ME 4555 - Lecture 9 - Intro to Simulink

Soundank is an application built in to Matlat that can simulate a dynamical system. To do this, we must represent the dynamics using a block dingram. We will illustrate Using a standard spring-mass-damper system.

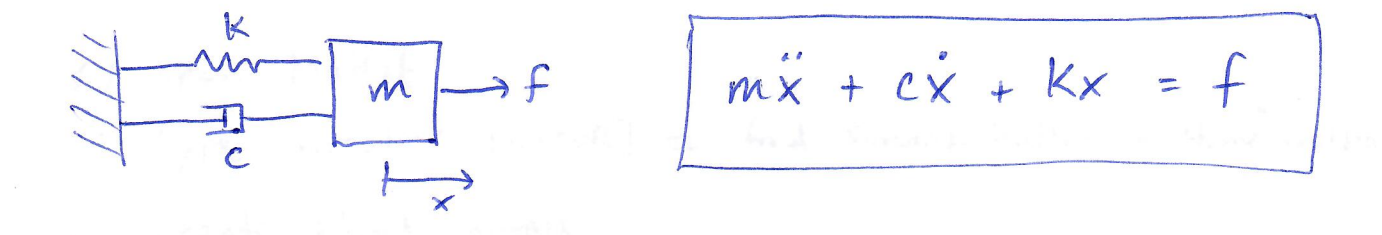

isolate highest-order derivative (x)  $Stop 1$ :  $\ddot{x} = \frac{1}{m}(f - c\dot{x} - kx)$ it takes two integrators to reduce  $\overline{\{x} \xrightarrow{f} x \xrightarrow{f} x\}$  to x. create chan starting from it and ending at x: Step 2  $\begin{picture}(150,10) \put(0,0){\line(1,0){10}} \put(15,0){\line(1,0){10}} \put(15,0){\line(1,0){10}} \put(15,0){\line(1,0){10}} \put(15,0){\line(1,0){10}} \put(15,0){\line(1,0){10}} \put(15,0){\line(1,0){10}} \put(15,0){\line(1,0){10}} \put(15,0){\line(1,0){10}} \put(15,0){\line(1,0){10}} \put(15,0){\line(1,0){10}} \put(15,0){\line($ 

integrators in soundant are denoted [5]. We'll see why later! USL Jam blocks- ) and summing junctions (I) to Step 3 re-create the EDM:

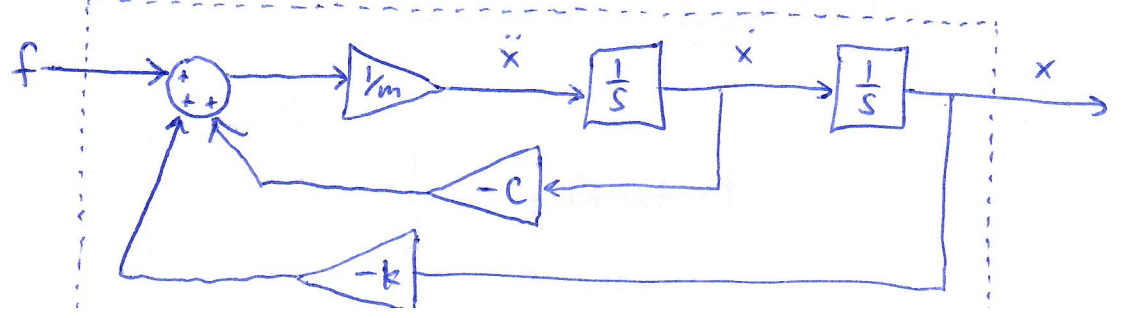

Basic steps

- 1) open Mattat
- 2) type simulink [ENTER] or find soundark button in "Home" toolbar
- create blank model.  $3)$
- 4) click "Library Browser" button to access blocks.
- 5) most useful blocks (in Library browser) for raght now:

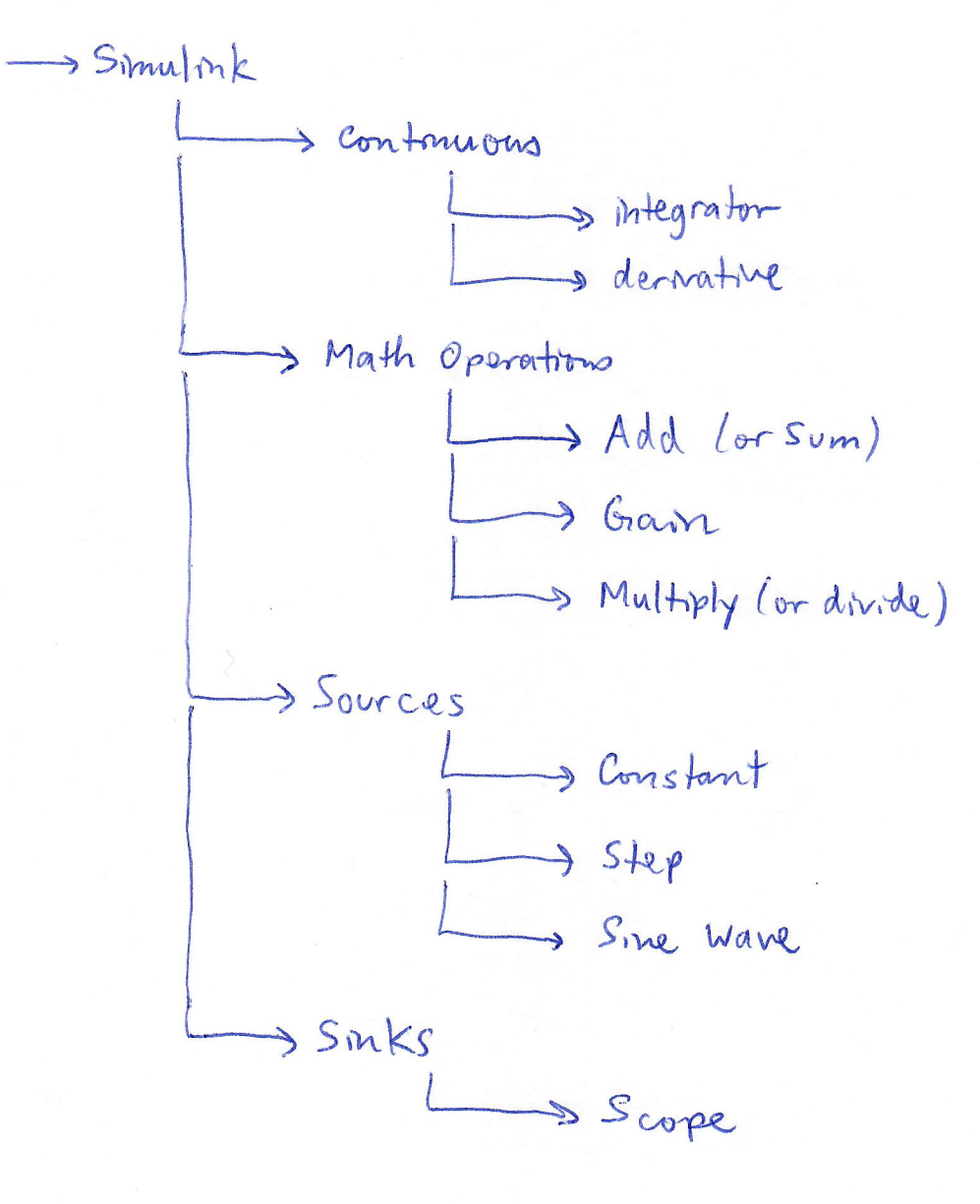

## Useful commands and procedures

mainment lavameters)

 $\mathcal{Z}$ 

Ex. EOM for two masses

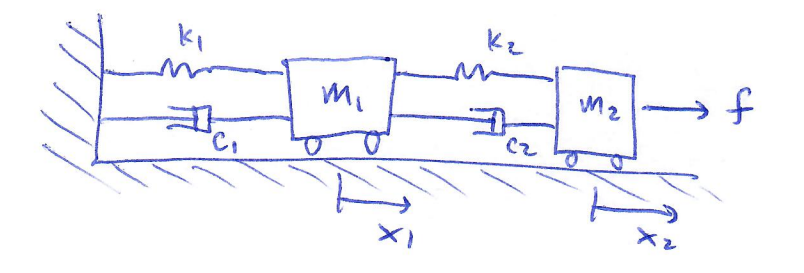

$$
\int m_{1} \ddot{x_{1}} + c_{1} \dot{x_{1}} + k_{1} x_{1} = k_{2} (x_{2} - x_{1}) + c_{2} (\dot{x_{2}} - \dot{x_{1}})
$$
  

$$
m_{2} \ddot{x_{2}} + c_{2} (\dot{x_{2}} - \dot{x_{1}}) + k_{2} (x_{2} - x_{1}) = f
$$

1) Re-arrange:

$$
\ddot{x}_{1} = \frac{1}{m_{1}} \left( -c_{1} \dot{x}_{1} - k_{1} x_{1} + c_{2} (\dot{x}_{2} - \dot{x}_{1}) + k_{2} (x_{2} - x_{1}) \right)
$$
\n
$$
\ddot{x}_{2} = \frac{1}{m_{2}} \left( \hat{f} - c_{2} (\dot{x}_{2} - \dot{x}_{1}) - k_{2} (x_{2} - x_{1}) \right)
$$

 $2)$  draw!

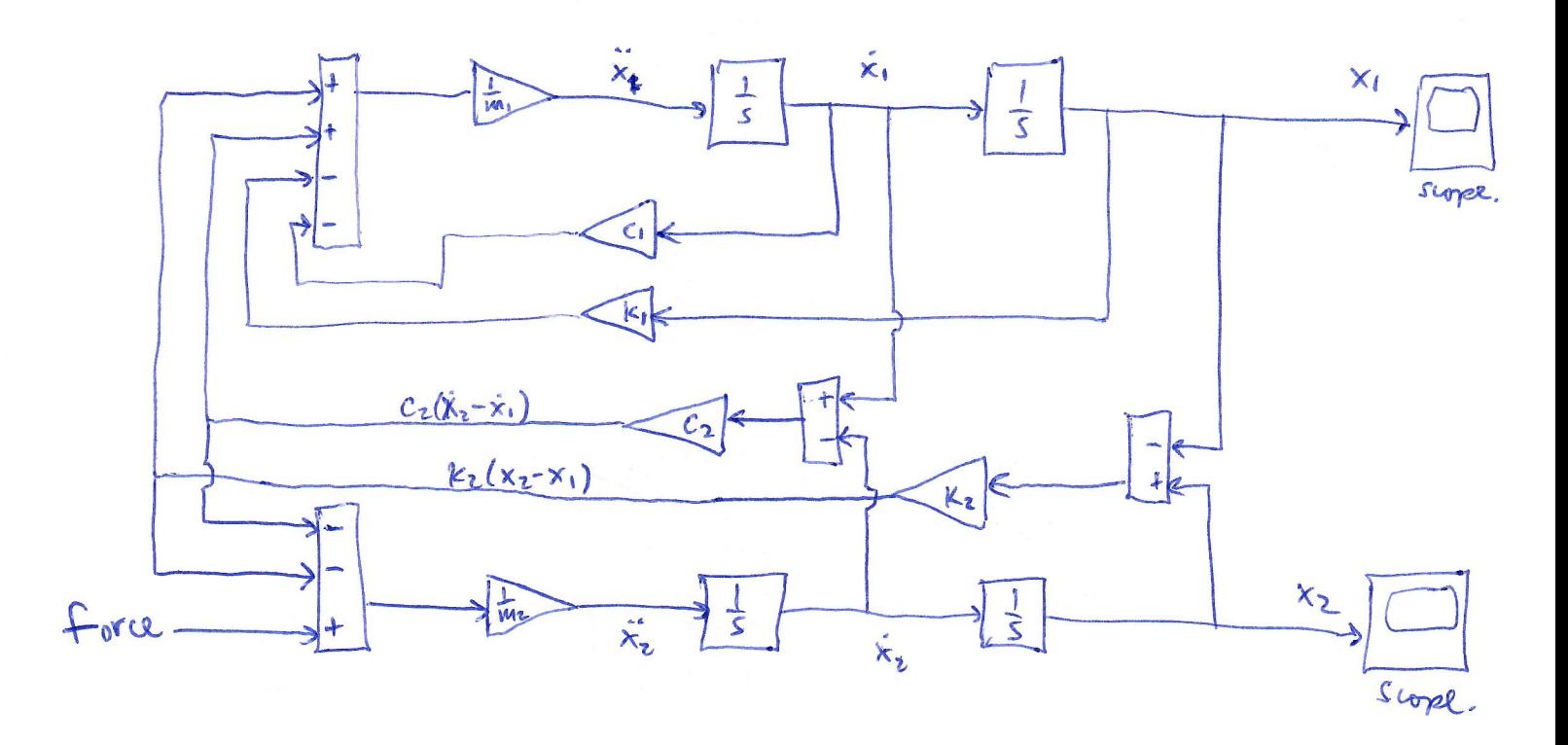

DC motor dynamics.  $\leq$  :  $\int$   $\int$   $d\vec{x}$ 

$$
\frac{L\frac{du}{dt} + Ri + V_{b} = V_{in} \left( \frac{di}{dt} = \frac{1}{L} (v_{in} - v_{b} - Ri) \right)
$$
  
\n
$$
T = k_{t} i
$$
  
\n
$$
J\dot{w} = T - bw - T_{L} \qquad J\dot{w} = \frac{1}{J} (T - bw)
$$
  
\n
$$
V_{b} = k_{b} w
$$

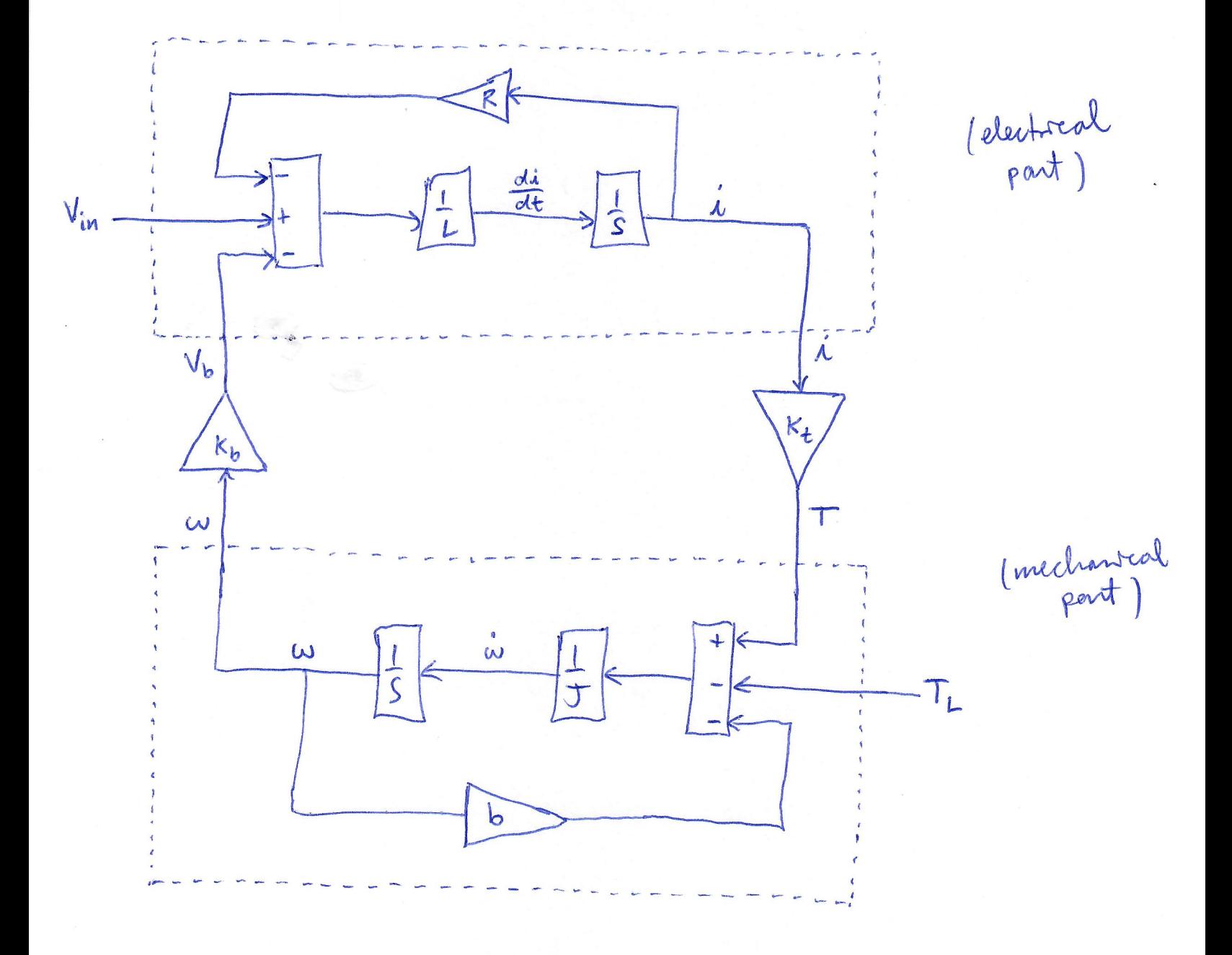